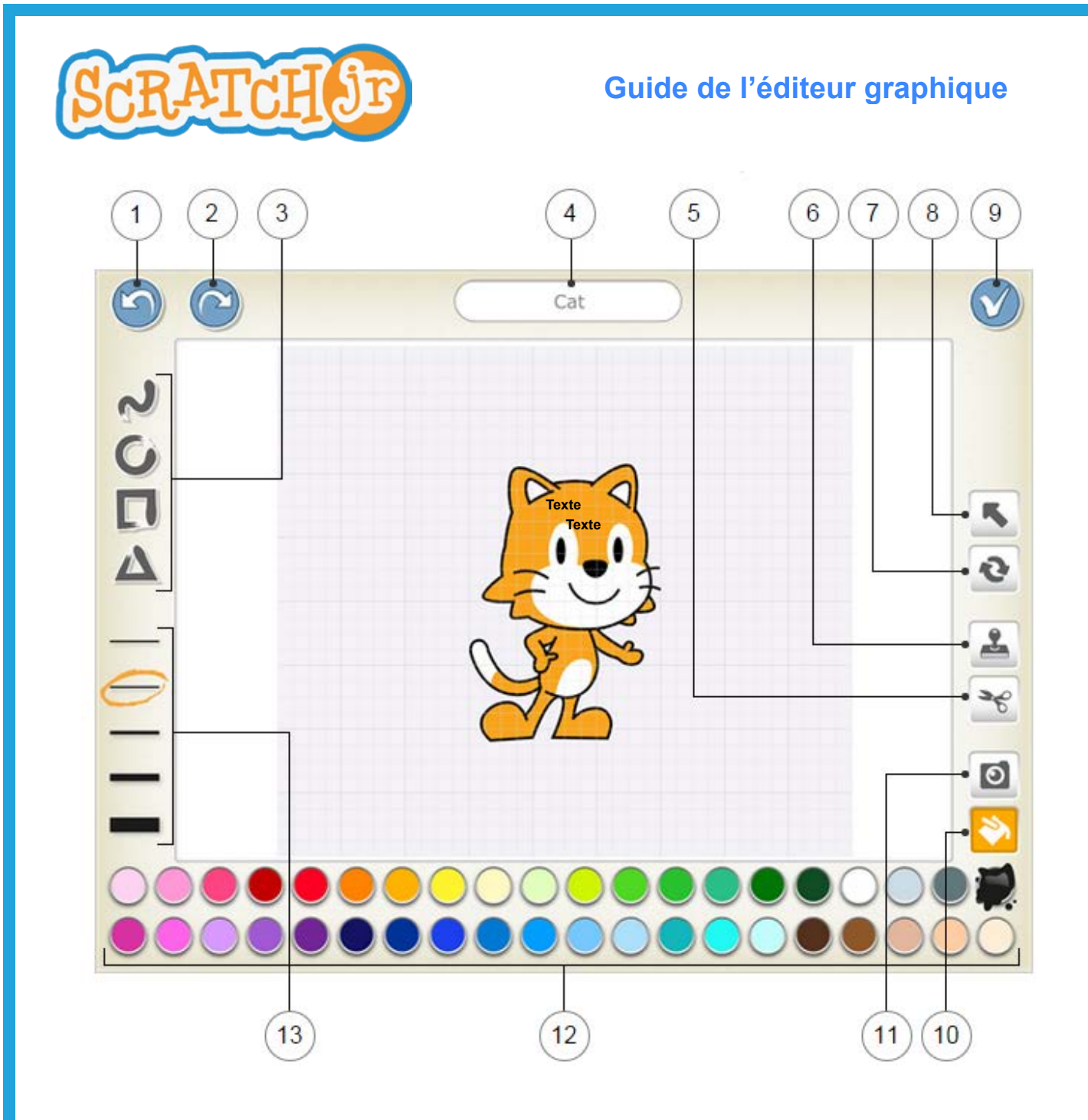

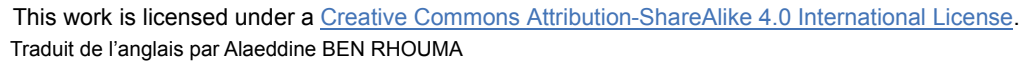

ල

 $\frac{1}{2}$ 

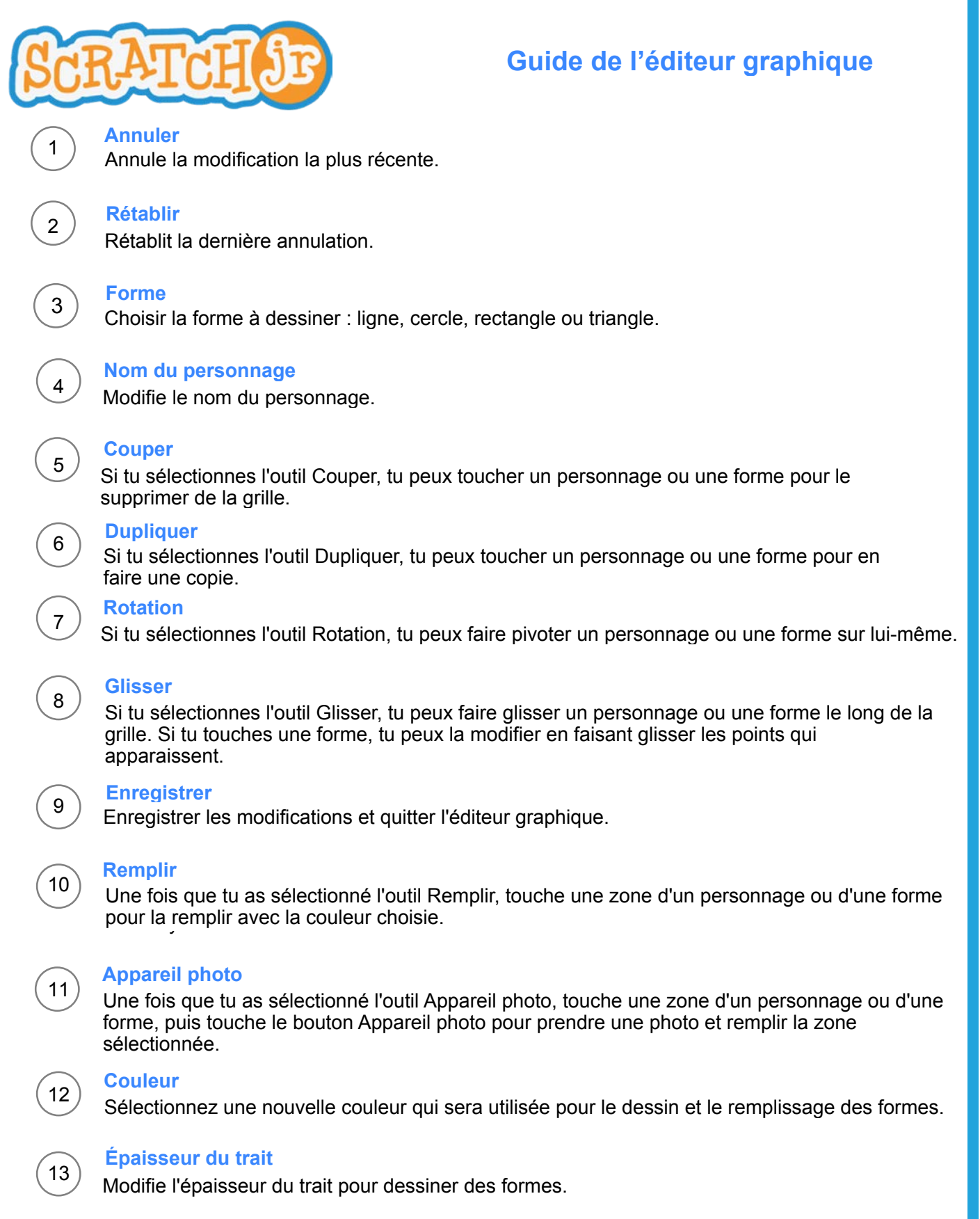

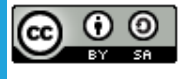

This work is licensed under a Creative Commons Attribution-ShareAlike 4.0 International License. Traduit de l'anglais par Alaeddine BEN RHOUMA